## Package 'validann'

April 20, 2017

<span id="page-0-0"></span>Type Package

Title Validation Tools for Artificial Neural Networks

Version 1.2.1

Date 2016-11-08

Description Methods and tools for analysing and validating the outputs and modelled functions of artificial neural networks (ANNs) in terms of predictive, replicative and structural validity. Also provides a method for fitting feed-forward ANNs with a single hidden layer.

**Depends**  $R$  ( $>= 3.1.0$ )

Imports moments

Suggests nnet, knitr, rmarkdown

License GPL  $(>= 2)$ 

URL <http://github.com/gbhumphrey1/validann>

BugReports <http://github.com/gbhumphrey1/validann/issues>

RoxygenNote 5.0.1

NeedsCompilation no

Author Greer B. Humphrey [aut, cre]

Maintainer Greer B. Humphrey <greer.humphrey@student.adelaide.edu.au>

Repository CRAN

Date/Publication 2017-04-20 08:35:10 UTC

## R topics documented:

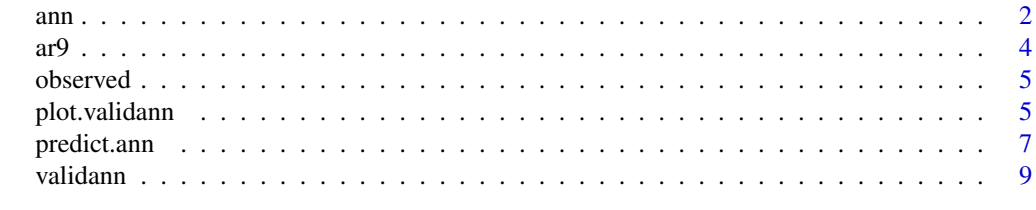

**Index** 2008 **[14](#page-13-0)** 

### <span id="page-1-1"></span><span id="page-1-0"></span>Description

Fits a single hidden layer ANN model to input data x and output data y.

### Usage

```
ann(x, y, size, act_hid = c("tanh", "sigmoid", "linear", "exp"),
  act_out = c("linear", "sigmoid", "tanh", "exp"), Wts = NULL, rang = 0.5,
 objfn = NULL, method = "BFGS", maxit = 1000, abstol = 1e-04,reltol = 1e-08, trace = TRUE, ...)
```
### Arguments

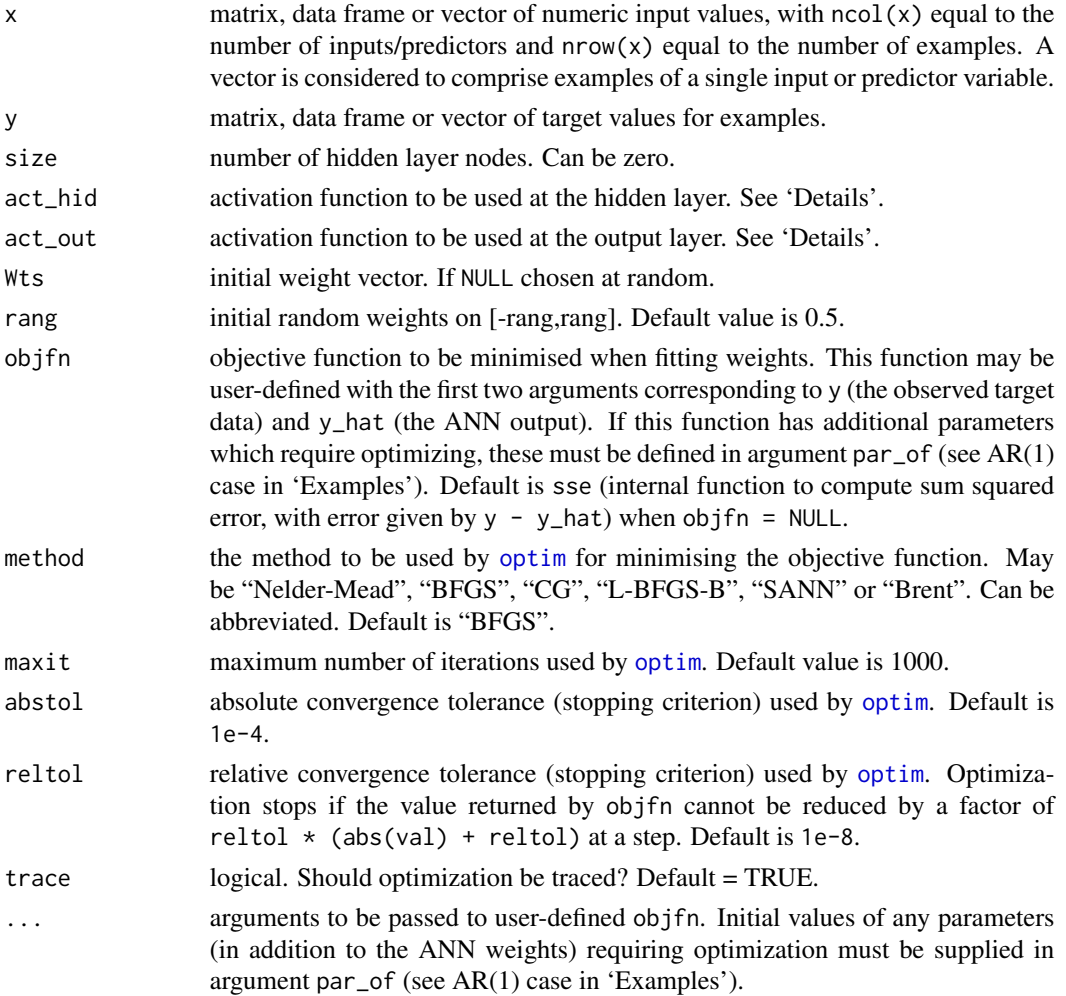

#### <span id="page-2-0"></span>Details

The "linear" activation, or transfer, function is the identity function where the output of a node is equal to its input  $f(x) = x$ .

The "sigmoid" function is the standard logistic sigmoid function given by  $f(x) = \frac{1}{1+e^{-x}}$ .

The "tanh" function is the hyperbolic tangent function given by  $f(x) = \frac{e^x - e^{-x}}{e^x + e^{-x}}$  $e^{x}+e^{-x}$ 

The "exp" function is the exponential function given by  $f(x) = e^x$ 

The default configuration of activation functions is  $act\_hid = "tanh"$  and  $act\_out = "linear".$ 

Optimization (minimization) of the objective function (objfn) is performed by [optim](#page-0-0) using the method specified.

Derivatives returned are first-order partial derivatives of the hidden and output nodes with respect to their inputs. These may be useful for sensitivity analyses.

#### Value

object of class 'ann' with components describing the ANN structure and the following output components:

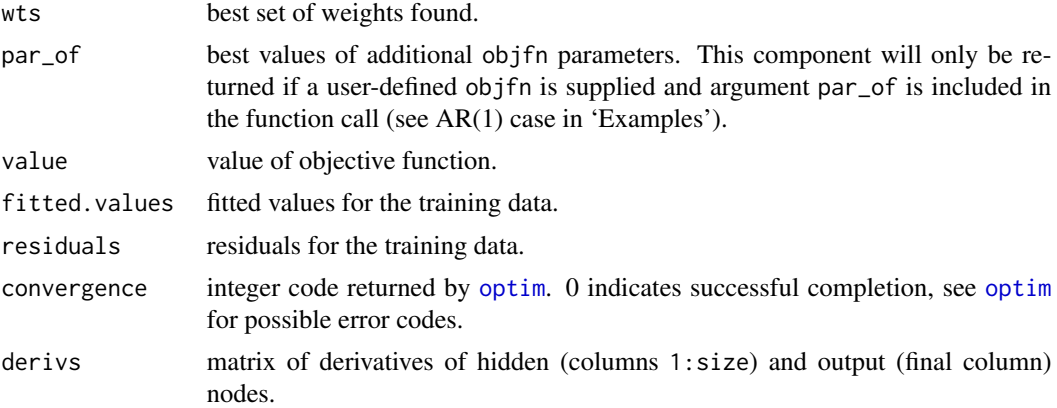

#### See Also

[predict.ann](#page-6-1), [validann](#page-8-1)

### Examples

```
## fit 1-hidden node ann model with tanh activation at the hidden layer and
## linear activation at the output layer.
## Use 200 random samples from ar9 dataset.
## ---
data("ar9")
samp <- sample(1:1000, 200)
y <- ar9[samp, ncol(ar9)]
x <- ar9[samp, -ncol(ar9)]
x \leftarrow x[, c(1,4,9)]fit \le ann(x, y, size = 1, act_hid = "tanh", act_out = "linear", rang = 0.1)
```
## fit 3-hidden node ann model to ar9 data with user-defined AR(1) objective ## function ## -- ar1\_sse  $\leq$  function(y, y\_hat, par\_of) { err  $\leftarrow$  y - y\_hat  $err[-1]$  <-  $err[-1]$  -  $par_of * err[-length(y)]$ sum(err ^ 2)

```
}
fit \le ann(x, y, size = 3, act_hid = "tanh", act_out = "linear", rang = 0.1,
            objfn = ar1<sub>sse, par_of = 0.7)</sub>
```
ar9 *Data generated by autoregressive AR9 model.*

#### Description

Synthetically generated dataset containing values of dependent variable x\_t given values of  $x_t-1$ ,  $x_t-2$ , ...,  $x_t-15$ .

#### Usage

ar9

#### Format

A data frame with 1000 rows and 16 variables:

```
x_t-1,x_t-2,x_t-3,x_t-4,x_t-5,x_t-6,x_t-7,x_t-8,x_t-9,x_t-10,x_t-11,x_t-12,
```
x\_t-13,x\_t-14,x\_t-15 lagged values of x\_t in columns 1:15

x\_t dependent variable in column 16

#### Details

This dataset was generated using the AR9 model first described in Sharma (2000) and given by:

 $x_t = 0.3x_{t-1} - 0.6x_{t-4} - 0.5x_{t-9} + \epsilon_t$ 

where  $\epsilon_t$ 

#### References

Sharma, A. (2000), Seasonal to interannual rainfall probabilistic forecasts for improved water supply management: Part 1 - a strategy for system predictor identification, Journal of Hydrology, 239(1- 4), 232-239, [http://dx.doi.org/10.1016/S0022-1694\(00\)00346-2](http://dx.doi.org/10.1016/S0022-1694(00)00346-2).

<span id="page-3-0"></span> $4 \frac{1}{2}$ 

<span id="page-4-0"></span>

#### Description

Return observed target values used for fitting 'ann' or 'nnet' ANN models.

#### Usage

observed(object)

#### Arguments

object an object of class 'ann' as returned by [ann](#page-1-1) or of class 'nnet' as returned by [nnet](#page-0-0).

#### Details

This function can be invoked by calling observed(x) for an object x of class 'ann' or 'nnet'.

#### Value

a 1-column matrix of observed target values.

#### Examples

```
# Get observed values of y used to train ann object `fit'.
# ---
data("ar9")
samp <- sample(1:1000, 200)
y <- ar9[samp, ncol(ar9)]
x \leq -\arg[\text{ samp}, -\text{ncol}(ar9)]x \leq x[, c(1,4,9)]
fit \le ann(x, y, size = 1, act_hid = "tanh", act_out = "linear", rang = 0.1)
y_obs <- observed(fit)
```
<span id="page-4-1"></span>plot.validann *Plot ANN validation results.*

#### Description

Plot method for objects of class 'validann'. Produces a series of plots used for validating and assessing ANN models based on results returned by [validann](#page-8-1).

#### Usage

```
## S3 method for class 'validann'
plot(x, obs, sim, gof = TRUE, resid = TRUE, sa = TRUE,display = c("multi", "single"), profile = <math>c("all", "median"), ...)</math>
```
#### <span id="page-5-0"></span>**Arguments**

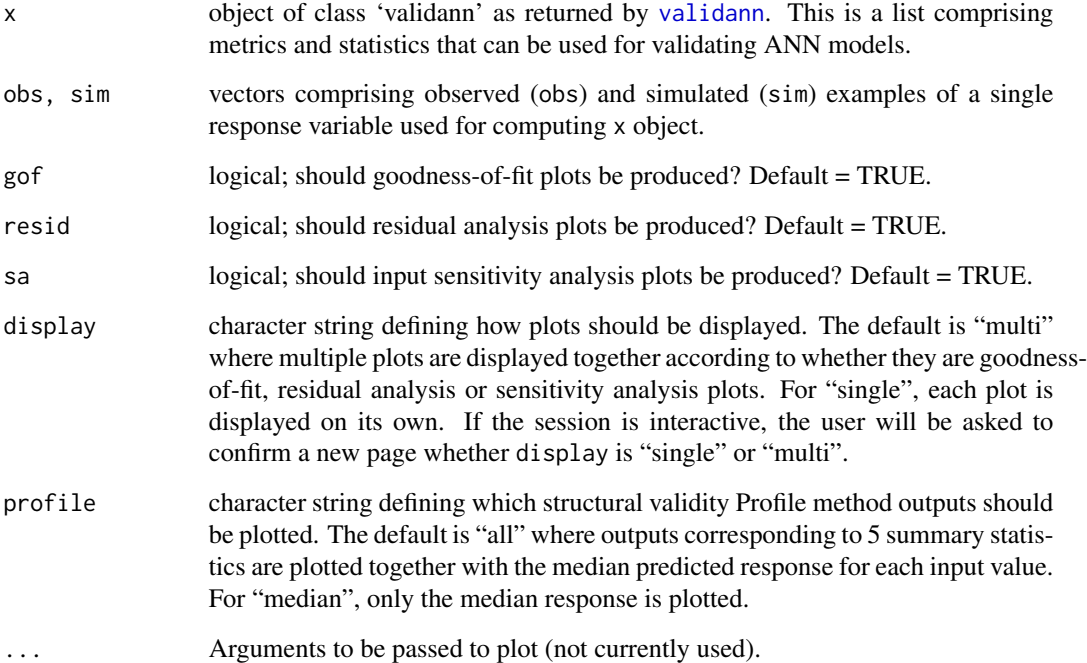

#### Details

This function can be invoked by calling plot(x, obs, sim) for an object x of class 'validann'.

To produce plots for all types of validation metrics and statistics, gof, resid and sa must be TRUE and corresponding results must have been successfully computed by [validann](#page-8-1) and returned in object x.

If gof is TRUE, a scatter plot, Q-Q plot and time/sample plot of observed (obs) versus predicted (sim) data are produced.

If resid is TRUE and x\$residuals is not NULL, plots of the model residuals are produced including histogram, Q-Q plot (standardized residuals compared to standard normal), autocorrelation (acf), partial autocorrelation (pacf), standardized residual versus predicted output (i.e. sim) and standardized residual versus time/order of the data.

If sa is TRUE and x\$y\_hat is not NULL, model response values resulting from the Profile sensitivity analysis are plotted against percentiles of each input. If x\$rs is not NULL, the relative sensitivities of each input, as computed by the partial derivative (PaD) sensitivity analysis, are plotted against predicted output.

Setting gof, resid and/or sa to FALSE will 'turn off' the respective validation plots.

#### See Also

[validann](#page-8-1)

#### <span id="page-6-0"></span>predict.ann 7

#### Examples

```
## Build ANN model and compute replicative and structural validation results
data("ar9")
samp <- sample(1:1000, 200)
y <- ar9[samp, ncol(ar9)]
x \leq -\arg[\text{ samp}, -\text{ncol}(ar9)]x \leq x[, c(1,4,9)]
fit \le ann(x, y, size = 1, act_hid = "tanh", act_out = "linear", rang = 0.1)
results <- validann(fit, x = x)
obs <- observed(fit)
sim <- fitted(fit)
## Plot replicative and structural validation results to the current device
## - a single page for each type of validation
plot(results, obs, sim)
## Plot results to the current device - a single page for each plot
plot(results, obs, sim, display = "single")
## Plot replicative and structural validation results to single file
pdf("RepStructValidationPlots.pdf")
plot(results, obs, sim)
dev.off()
## Get predictive validation results for above model based on a new sample
## of ar9 data.
samp <- sample(1:1000, 200)
y <- ar9[samp, ncol(ar9)]
x \leftarrow \text{ar9[samp, -ncol(ar9)]}x \leq x[, c(1,4,9)]
obs < -ysim \leq predict(fit, newdata = x)
results \le validann(fit, obs = obs, sim = sim, x = x)
## Plot predictive results only to file
pdf("PredValidationPlots.pdf")
plot(results, obs, sim, resid = FALSE, sa = FALSE)
dev.off()
```
<span id="page-6-1"></span>predict.ann *Predict new examples using a trained neural network.*

#### **Description**

Predict new examples using a trained neural network.

#### Usage

```
## S3 method for class 'ann'
predict(object, new data = NULL, derives = FALSE, ...)
```
#### <span id="page-7-0"></span>**Arguments**

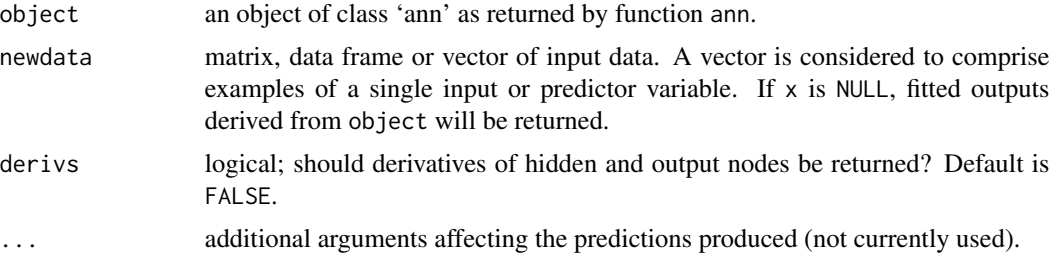

### Details

This function is a method for the generic function predict() for class 'ann'. It can be invoked by calling  $predict(x)$  for an object  $x$  of class 'ann'.

predict.ann produces predicted values, obtained by evaluating the 'ann' model given newdata, which contains the inputs to be used for prediction. If newdata is omitted, the predictions are based on the data used for the fit.

Derivatives may be returned for sensitivity analyses, for example.

#### Value

if derivs = FALSE, a vector of predictions is returned.

Otherwise, a list with the following components is returned:

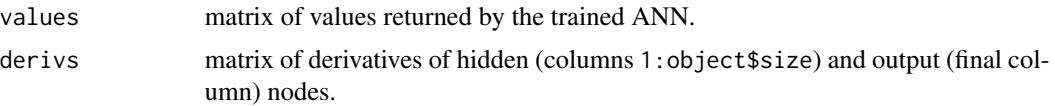

#### See Also

[ann](#page-1-1)

#### Examples

```
## fit 1-hidden node `ann' model to ar9 data
data("ar9")
samp <- sample(1:1000, 200)
y <- ar9[samp, ncol(ar9)]
x \leq -\arg[\text{ samp}, -\text{ncol}(ar9)]x \leq x[, c(1,4,9)]
fit \le ann(x, y, size = 1, act_hid = "tanh", act_out = "linear", rang = 0.1)
## get model predictions based on a new sample of ar9 data.
samp <- sample(1:1000, 200)
y <- ar9[samp, ncol(ar9)]
x <- ar9[samp, -ncol(ar9)]
x \leq x[, c(1,4,9)]
```
#### <span id="page-8-0"></span>validann **9**9

```
sim \leq predict(fit, newdata = x)
## if derivatives are required...
tmp \leq predict(fit, newdata = x, derivs = TRUE)
sim <- tmp$values
derivs <- tmp$derivs
```
<span id="page-8-1"></span>validann *Validate Artificial Neural Networks.*

#### Description

Compute metrics and statistics for predictive, replicative and/or structural validation of artificial neural networks (ANNs).

#### Usage

```
validann(...)
## S3 method for class 'ann'
validann(net, obs = NULL, sim = NULL, x = NULL,
 na.rm = TRUE, ...)## S3 method for class 'nnet'
validann(net, obs = NULL, sim = NULL, x = NULL,
 na.rm = TRUE, ...)## Default S3 method:
validann(obs, sim, wts = NULL, nodes = NULL,
 na.rm = TRUE, ...
```
#### Arguments

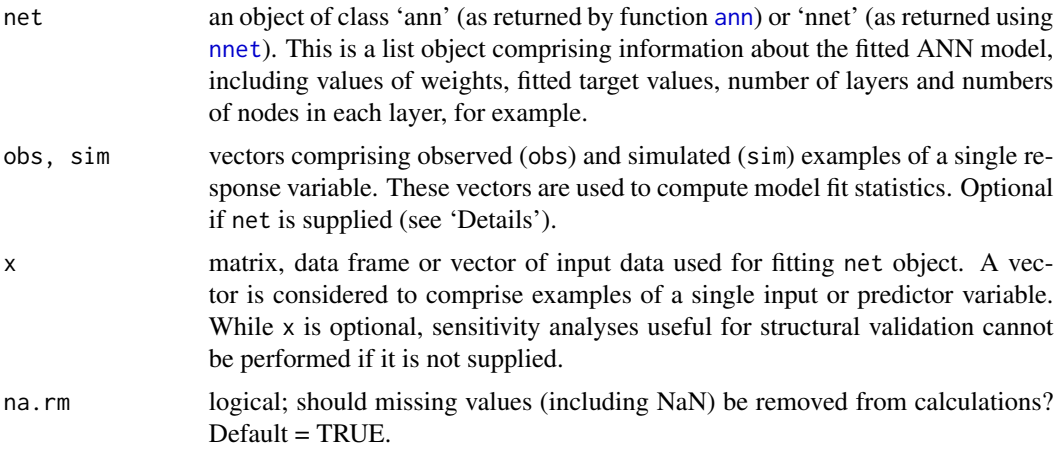

<span id="page-9-0"></span>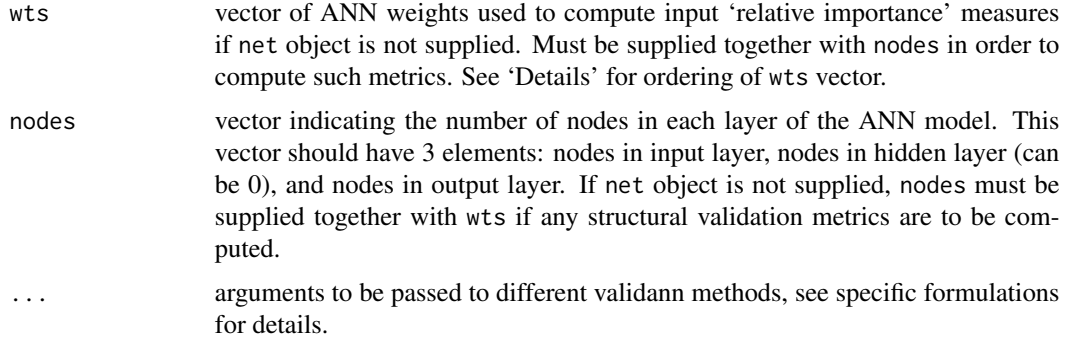

#### Details

To compute all possible validation metrics and statistics, net must be supplied and must be of class 'ann' (as returned by [ann](#page-1-1)) or 'nnet' (as returned by [nnet](#page-0-0)). However, a partial derivative (PaD) sensitivity analysis (useful for structural validation) will only be carried out if net is of class 'ann'.

If obs and sim data are supplied in addition to net, validation metrics are computed based on these. Otherwise, metrics and statistics are computed based on obs and sim datasets derived from the net object (i.e. the data used to fit net and the fitted values). As such, both obs and sim must be supplied if validation is to be based either on data not used for training or on unprocessed training data (if training data were preprocessed). If either obs or sim is specified but the other isn't, both obs and sim will be derived from net if supplied (and a warning will be given). Similarly, this will occur if obs and sim are of different lengths.

If net is not supplied, both obs and sim are required. This may be necessary if validating an ANN model not built using either the [nnet](#page-0-0) or [ann](#page-1-1) functions. In this case, both wts and nodes are also required if any structural validation metrics are to be returned. If an ANN model has *K* input nodes, *J* hidden nodes and a single output *O*, with a bias node for both the hidden and output layers, the wts vector must be ordered as follows:

c(Wi1h1,Wi1h2,...Wi1hJ,Wi2h1,...Wi2hJ,...,WiKh1,...,WiKhJ,Wi0h1,...,Wi0hJ, Wh1O,...,WhJO,Wh0O)

where Wikhj is the weight between the *k*th input and the *j*th hidden node and WhjO is the weight between the *j*th hidden node and the output. The bias weight on the *j*th hidden layer node is labelled Wi0hj while the bias weight on the output is labelled Wh0O. The wts vector assumes the network is fully connected; however, missing connections may be substituted by zero weights. Skip-layer connections are not allowed.

#### Value

list object of class 'validann' with components dependent on arguments passed to validann function:

metrics a data frame consisting of metrics: AME, PDIFF, MAE, ME, RMSE, R4MS4E, AIC, BIC, NSC, RAE, PEP, MARE, MdAPE, MRE, MSRE, RVE, RSqr, IoAd, CE, PI, MSLE, MSDE, IRMSE, VE, KGE, SSE and R. See Dawson et al. (2007) for definitions.

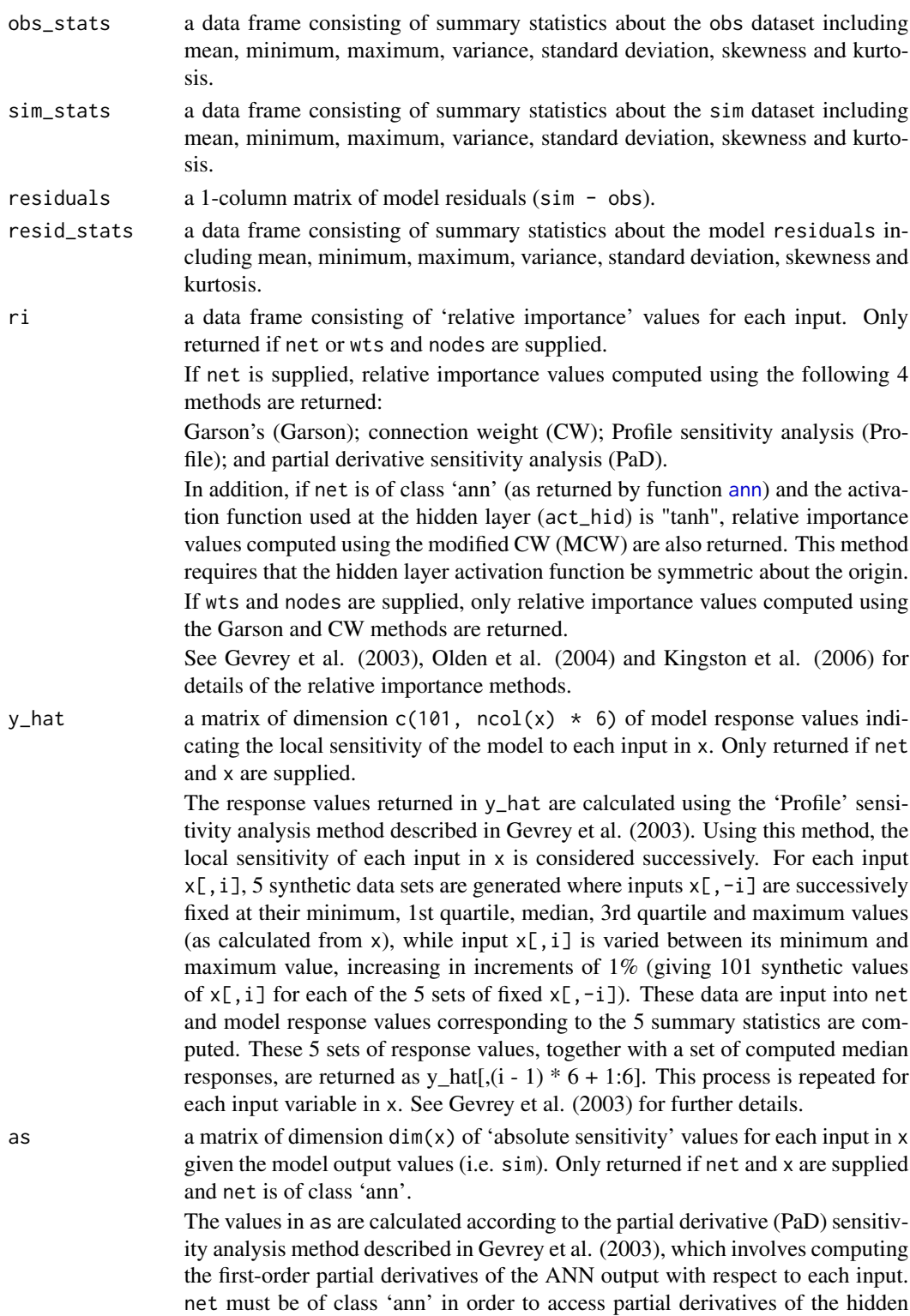

layer nodes as returned by [ann](#page-1-1).

<span id="page-11-0"></span>rs a matrix of dimension dim(x) of 'relative sensitivity' values for each input in x given the model output values (i.e. sim). Only returned if net and x are supplied and net is of class 'ann'.

> To compute the values in rs, the as values are normalised by multiplying by x[,i]/sim as described in Mount et al. (2013). As for as, net must be of class 'ann' in order to access partial derivatives of the hidden layer nodes as returned by [ann](#page-1-1).

#### Methods (by class)

- ann: Compute validation metrics when net is of class 'ann'.
- nnet: Compute validation metrics when net is of class 'nnet'.
- default: Useful for predictive validation only or when ANN model has not been developed using either [ann](#page-1-1) or [nnet](#page-0-0). Limited structural validation metrics may be computed and only if wts and nodes are supplied.

#### References

Dawson, C.W., Abrahart, R.J., See, L.M., 2007. HydroTest: A web-based toolbox of evaluation metrics for the standardised assessment of hydrological forecasts. Environmental Modelling  $\&$ Software, 22(7), 1034-1052. <http://dx.doi.org/10.1016/j.envsoft.2006.06.008>.

Olden, J.D., Joy, M.K., Death, R.G., 2004. An accurate comparison of methods for quantifying variable importance in artificial neural networks using simulated data. Ecological Modelling 178, 389-397. <http://dx.doi.org/10.1016/j.ecolmodel.2004.03.013>.

Gevrey, M., Dimopoulos, I., Lek, S., 2003. Review and comparison of methods to study the contribution of variables in artificial neural network models. Ecological Modelling 160, 249-264. [http://dx.doi.org/10.1016/S0304-3800\(02\)00257-0](http://dx.doi.org/10.1016/S0304-3800(02)00257-0).

Kingston, G.B., Maier, H.R., Lambert, M.F., 2006. Forecasting cyanobacteria with Bayesian and deterministic artificial neural networks, in: IJCNN '06. International Joint Conference on Neural Networks, 2006., IEEE. pp. 4870-4877. <http://dx.doi.org/10.1109/ijcnn.2006.247166>.

Mount, N.J., Dawson, C.W., Abrahart, R.J., 2013. Legitimising data-driven models: exemplification of a new data-driven mechanistic modelling framework. Hydrology and Earth System Sciences 17, 2827-2843. <http://dx.doi.org/10.5194/hess-17-2827-2013>.

#### See Also

[ann](#page-1-1), [plot.validann](#page-4-1), [predict.ann](#page-6-1)

#### Examples

```
# get validation results for 1-hidden node `ann' model fitted to ar9 data
# based on training data.
# ---
data("ar9")
samp <- sample(1:1000, 200)
y <- ar9[samp, ncol(ar9)]
x <- ar9[samp, -ncol(ar9)]
x \leq x[, c(1,4,9)]
```
#### validann anns 13

```
fit \le ann(x, y, size = 1, act_hid = "tanh", act_out = "linear", rang = 0.1)
results <- validann(fit, x = x)
# get validation results for above model based on a new sample of ar9 data.
# ---
samp <- sample(1:1000, 200)
y <- ar9[samp, ncol(ar9)]
x \leftarrow \text{ar9[ samp, -ncol(ar9)]}x \leq x[, c(1,4,9)]
obs < -ysim < predict(fit, newdata = x)
results \le validann(fit, obs = obs, sim = sim, x = x)
# get validation results for `obs' and `sim' data without ANN model.
# In this example `sim' is generated using a linear model. No structural
# validation of the model is possible, but `wts' are provided to compute the
# number of model parameters needed for the calculation of certain
# goodness-of-fit metrics.
# ---
samp <- sample(1:1000, 200)
y <- ar9[samp, ncol(ar9)]
x \leftarrow \text{ar9[ samp, -ncol(ar9)]}x \le - as.matrix(x[, c(1,4,9)])
lmfit \leftarrow lm.fit(x, y)sim <- lmfit$fitted.values
obs < -yresults <- validann(obs = obs, sim = sim, wts = lmfit$coefficients)
# validann would be called in the same way if the ANN model used to generate
# `sim' was not available or was not of class `ann' or `nnet'. Ideally in
# this case, however, both `wts' and `nodes' should be supplied such that
# some structural validation metrics may be computed.
# ---
obs <- c(0.257, -0.891, -1.710, -0.575, -1.668, 0.851, -0.350, -1.313,
         -2.469, 0.486)
sim <- c(-1.463, 0.027, -2.053, -1.091, -1.602, 2.018, 0.723, -0.776,
         -2.351, 1.054)
wts <- c(-0.05217, 0.08363, 0.07840, -0.00753, -7.35675, -0.00066)
nodes <- c(3, 1, 1)
results <- validann(obs = obs, sim = sim, wts = wts, nodes = nodes)
```
# <span id="page-13-0"></span>Index

∗Topic datasets ar9, [4](#page-3-0) ann, [2,](#page-1-0) *[5](#page-4-0)*, *[8](#page-7-0)[–12](#page-11-0)* ar9, [4](#page-3-0) nnet, *[5](#page-4-0)*, *[9,](#page-8-0) [10](#page-9-0)*, *[12](#page-11-0)* observed, [5](#page-4-0) optim, *[2,](#page-1-0) [3](#page-2-0)* plot.validann, [5,](#page-4-0) *[12](#page-11-0)* predict.ann, *[3](#page-2-0)*, [7,](#page-6-0) *[12](#page-11-0)* validann, *[3](#page-2-0)*, *[5,](#page-4-0) [6](#page-5-0)*, [9](#page-8-0)